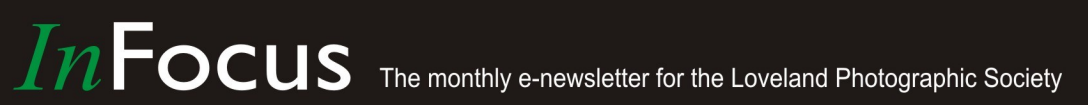

"The more I shoot. the luckier I get!"  $- Unknown$ 

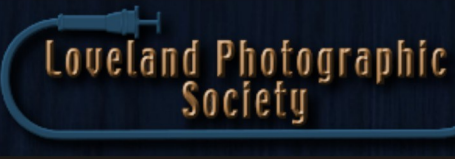

## **Club Meetings**

#### **Tuesday, November 6 LPS Board Meeting** Perkins Restaurant [2222 West Eisenhower](https://www.google.com/maps/place/2222+W+Eisenhower+Blvd,+Loveland,+CO+80537/@40.4069052,-105.1105954,17z/data=!3m1!4b1!4m5!3m4!1s0x8769523387e2b185:0x753aba2c999970a9!8m2!3d40.4069011!4d-105.1084014)

Loveland, CO 5:30 PM Optional Dinner 6:30 PM Board Meeting

### **Saturday, November 10**

**Photo Bull Session** Daz Bog Coffee Shop [556 Lincoln](https://www.google.com/maps/place/556+N+Lincoln+Ave,+Loveland,+CO+80537/@40.3970864,-105.0752575,17z/data=!3m1!4b1!4m2!3m1!1s0x8769530f3450b757:0x956f93fc0dd99655) Loveland, CO 8:30–10 :30 AM

### **Monday, November 12 Monthly Club Meeting** Group Publishing, Inc.

[1515 Cascade Avenue](https://www.google.com/maps/place/1515+Cascade+Ave,+Loveland,+CO+80538/@40.4082759,-105.1343168,17z/data=!3m1!4b1!4m5!3m4!1s0x876951867e8b6665:0xe2b2f2a298e0a1bb!8m2!3d40.4082718!4d-105.1321281) Loveland, Colorado

> **Social Hour** *Cash Snack Bar* 5:30-6:30 PM

**Club Meeting** 6:30-9:30 PM

## **Monday, November 19**

#### **Photo Review Session** Loveland Library Gertrude Scott Room [300 Adams Avenue](https://www.google.com/maps/place/300+Adams+Ave,+Loveland,+CO+80537/@40.3941985,-105.0719338,17z/data=!3m1!4b1!4m2!3m1!1s0x8769530e6d8ce9fb:0xe55dc1d84d3e9f84) Loveland, CO 6:00-8:00 PM

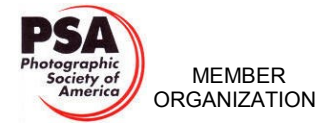

www.lps.cc

## **To Filter or Not to Filter Presented by Bob Maynard**

## **BY TONY PARISO**

PRESIDENT[@LPS.CC](mailto:PRESIDENT@LPS.CC)

Many of you will remember Bob Maynard from his presentation last year Ancient Skies Through Ancient Eyes. Some of us had the pleasure of joining Bob on a trip through the Southwest and photographing many of the sites he referenced in that presentation. On that trip we witnessed Bob's enthusiastic approach to photography as well as the depth of his knowledge regarding photographic techniques and equipment.

Filters, those that physically mount on a lens as well as those used in post processing, have long been a point of debate among photographers. Something as simple as whether or not to use a clear or UV filter to protect a lens can precipitate an hours long debate between experts and leave the rest of us wondering what we should do with our equipment.

Bob sorts through a lot of laboratory testing to answer questions about filters.

- Should you or should you not keep a clear or UV filter on your lens for protection?
- Do clear or UV filters degrade your image?
- Does it matter how much you spend on filters?
- Are there differences in filter brands?
- Are there brands to avoid when purchasing filters?
- How do glass filters compare to digital filters that are available in NIK and Topaz?

November Meeting Agenda<br> **November Meeting Agenda**<br> **November 10 November 10 November 10 November 10 November 10 November 10 November 10 November 10 November 10 November 10 November 10 Note size the f** If you take the time to go to a website like B and H and price various filters I think you will begin to appreciate the importance of this topic to serious photographers. Just as an example a Clear Filter [77mm] ranges from \$28.44 to \$199.00 on the B and H website. Bob thinks a lot of us will be surprised at the conclusions of this presentation. Plan on attending; you'll learn how filters can impact your photography and be better informed the next time you're shopping for a filter.

#### **LPS Board of Directors**

[PRESIDENT](mailto:president@lps.cc) — TONY PARISO [VICE PRESIDENT](mailto:vice.president@lps.cc) — OPEN **[TREASURER](mailto:treasurer@lps.cc)** — SANDY LOUCKS **[SECRETARY](mailto:secretary@lps.cc)** — SCOTT SPRAIN [PAST PRESIDENT](mailto:past.president@lps.cc) — J. R. SCHNELZER [PROGRAMS](mailto:programs@lps.cc) — TONY PARISO **[MEMBERSHIP](mailto:membership@lps.cc)** — SANDY LOUCKS **[COMPETITION](mailto:competition@lps.cc)** — KRISTI NORMAN & LORIE SMITH

### **LPS Officers**

[FIELD TRIPS](mailto:fieldtrips@lps.cc) — LYNNE LEWIS [GREETING HOSTS](mailto:greeting.host@lps.cc)

— JAMIE CARRIER & INGRID JACOBSON

**[MENTOR](mailto:mentor@lps.cc)** 

— MIKE WILCOX

[PROJECTIONIST](mailto:projectionist@lps.cc)

— OCTAVIO NODA & MIKE WILCOX

[FORUM DIRECTOR](mailto:forums@lps.cc)

— INGRID JACOBSON

**[WEBMASTER](mailto:webmaster@lps.cc.)** 

— BILL SHANAHAN **[SCHOLARSHIPS](mailto:scholarships@lps.cc)** 

— RUTH SPRAIN

[NEWSLETTER/PUBLICITY](mailto:newsletter@lps.cc)

— BILL SHANAHAN [PSA REPRESENTATIVE](mailto:psa.rep@lps.cc)

— LISA SCHNELZER

[FACILITY SETUP](mailto:facility@lps.cc) — JEANIE SUMRALL-AJERO

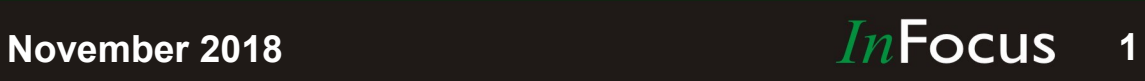

## *In*Focus

**The e-Newsletter for the Loveland Photographic Society**

#### **Newsletter Deadline**

In order to publish the newsletter by the first of the month, please [email](mailto:billshanahan41@gmail.com) your articles by the 28th of the previous month, maybe sooner if there are a bunch of pictures involved. Any plain text file, email body text, or a Microsoft Word compatible document will do, with pictures embedded or attached separately. Please don't convert text files to PDF format.

#### **Field Trip Registration**

To register for a field trip, logon to the website, go to the calendar and click on the event. Click on **Registration Information** (lower left-hand corner) to sign up.

#### **Submitting Pictures for the Monthly Competition or Photo Review Session**

- Log on to the LPS.CC website
- Mouse over the Competitions dropdown on the Home Page.
- Select menu item: **Submit images to a Competition**
- Select the Competition or the Third Monday Photo Review
- Click the **Select** button on the Left side.
- At the bottom of the screen, click on **Upload images into the Competition.**
- Then click on the button **Select** which will open a window on your computer to select images.
- Click on **Save Images** The monthly competitions allow a single image per competition.

The photo review session allows up to two images — title the images with the letters A and B followed by your last name. This will allow us to limit the number of images if necessary.

## **SIG Meetings**

## **Mac Users Group**

**Thursday, November 15** Poole's Residence in Seven Lakes

#### Patio Homes and Cottages [2915 Purgatory Creek Dr.](https://www.google.com/maps/place/2915+Purgatory+Creek+Dr,+Loveland,+CO+80538/@40.421827,-105.0536447,17z/data=!3m1!4b1!4m2!3m1!1s0x876952c337b7b417:0xec17cfafee1d1bd0)

Loveland. CO 6:30 PM 970-481-2175 for more information

 $\hat{\infty}$ 

## **The LPS Affiliate Program**

The following companies have offered LPS various programs for the club and anyone who uses the special links provided on the website to make purchases. Make sure to use the links **each time you order.** Otherwise, you and LPS will not receive the benefits of the program each company offers.

- Amazon.com
- $\triangle$  Adorama
- Feisol
- ◆ MindShift Gear
- ◆ Red River Paper
- Think Tank Photo
- ◆ Topaz Labs

Click on **Affiliate Program** on the LPS.CC website home page.

## **Social Hour**

Group Catering will offer soft drinks, coffee, tea, smoothies, and light snacks prior to our regular monthly meetings as long as enough members participate.

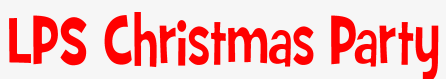

### **Group Publishing December 10, 2018**

#### **BY TONY PARISO**

#### PRESIDENT[@LPS.CC](mailto:PROGRAMS@LPS.CC)

Buffet style dinner beginning at 5:30 for mingle time with appetizers (bring your own beer or wine) followed by dinner, dessert, raffle and end of year competition.

Cost: \$20 for member

\$30 for nonmember

#### **Please RSVP to Jamie Carrier with payment check or cash by November 13.**

Jamie Carrier 3754 Dessert Rose Ct. Loveland, Co 80537

Raffle items: We need donations for the raffle: Some ideas:

- Matted photos
- Like new camera or photography items
- Do you have a another hobby
- Current books or DVD's
- Gift certificate from a local restaurant or store

Also — please let Jamie know if you are able to help set up the raffle items at 2:00 December 10.

## Меии

### Appetizers

Cheese and Crackers and a Vegetable Tray

### Buffet

Chicken Florentine and London Broil Mashed Potatoes, Rice Pilaf, Vegetables, Salad, Dinner Rolls and a Dessert Buffet

Coffee, Cranberry Lemonade and Iced Tea Bring your own WINE or BEER

## **November 2018**

### $In$ Focus **2**

## **Improving a Picture by Framing**

#### **BY OCTAVIO NODA** P[ROJECTIONIST](mailto:PROJECTIONIST@LPS.CC)@LPS.CC

There are numerous rules and guidelines that can help enlightening the picture composition. With time, knowing which of these to use in what situation will become intuitive, and you'll even comfortable breaking the rules for extra creativity

One way of composing and improving a picture is to use a frame within a frame. In order to emphasize the main subject of a picture is by showing its surrounded and balanced by another element. A tree, a doorway, a window, a fence and many other objects can be useful for the frame. See the four pictures included. Framing is not only an effective means of directing the eye, it is also serving to obscure unattractive foreground or other distracting details. At the same time, a frame conveys a sense of depth. Framing can be use effectively either horizontally or vertically.

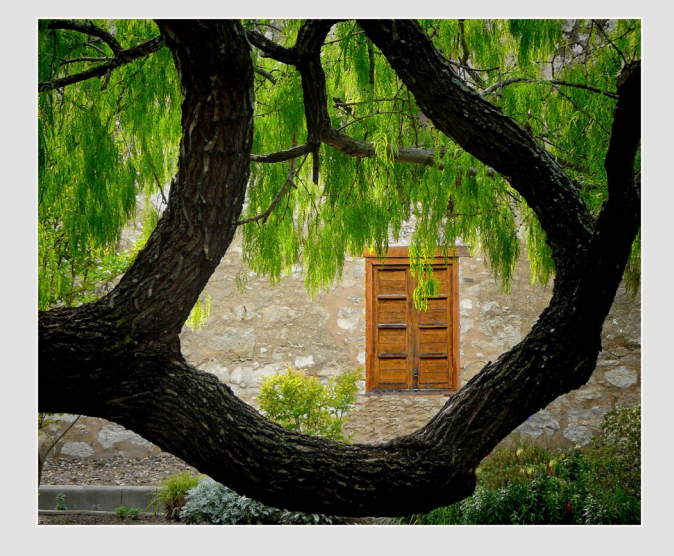

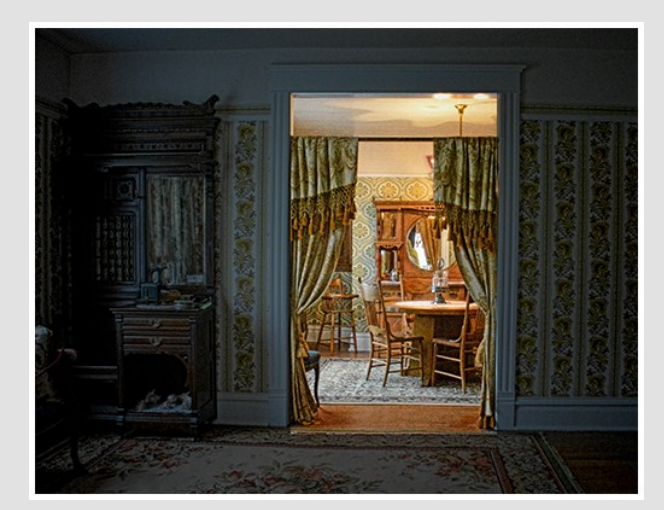

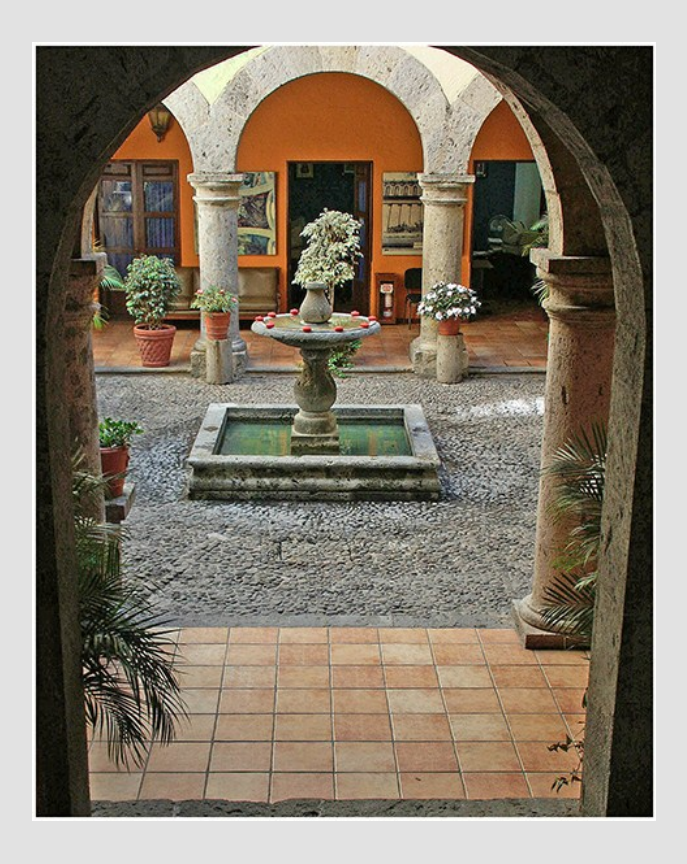

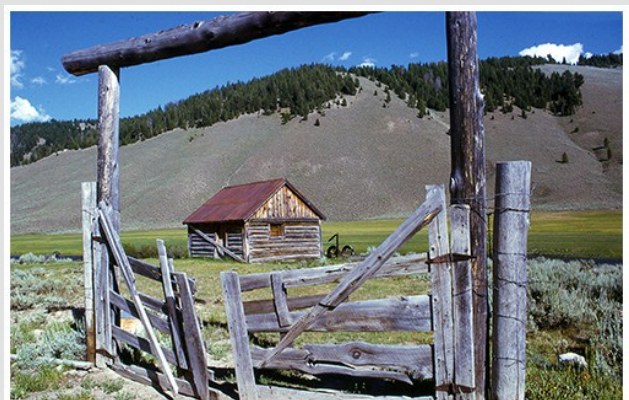

## **November 2018 3 3**

### www.lps.cc

# **Quick and Easy** Panoramas with Photoshop CC

#### **BY JOHN S POOLE** JOHNP@[WELCHPOINT](mailto:JOHNP@WELCHPOINT.COM).COM

Adobe has some nice Photoshop "How To" tutorials in their online help files. Most are easy to follow so I decided to create a panorama of Lake Loveland in it's current state. I used the tutorial in this link [https://helpx.adobe.com/photoshop/how](https://helpx.adobe.com/photoshop/how-to/photoshop-panorama.html)to/photoshop-[panorama.html](https://helpx.adobe.com/photoshop/how-to/photoshop-panorama.html)

I suggest reading through the tutorial before taking the photos for the panoramic since there are helpful hints that may save time. In my case, I handheld the camera and took 9 overlapping photos while pivoting on my heel. Creating the panoramic was easy and fun to do. The tutorial will walk you through the process from start to finish!

Grab your camera and give it a try. I think you'll be surprised how easy it is!

## **Earthrise Photo**

*The Untold Story of the World's Most Famous Photograph*

[https://www.flixxy.com/the](https://www.flixxy.com/the-untold-story-of-the-worlds-most-famous-photograph.htm?utm_source=nl&utm_campaign=website&utm_source=flixxy.com&utm_term=video%20of%20the%20day&utm_medium=newsletter)-untold-story-of-theworlds-most-famous-[photograph.htm?](https://www.flixxy.com/the-untold-story-of-the-worlds-most-famous-photograph.htm?utm_source=nl&utm_campaign=website&utm_source=flixxy.com&utm_term=video%20of%20the%20day&utm_medium=newsletter) [utm\\_source=nl&utm\\_campaign=website&utm\\_sou](https://www.flixxy.com/the-untold-story-of-the-worlds-most-famous-photograph.htm?utm_source=nl&utm_campaign=website&utm_source=flixxy.com&utm_term=video%20of%20the%20day&utm_medium=newsletter) [rce=flixxy.com&utm\\_term=video%20of%20the%](https://www.flixxy.com/the-untold-story-of-the-worlds-most-famous-photograph.htm?utm_source=nl&utm_campaign=website&utm_source=flixxy.com&utm_term=video%20of%20the%20day&utm_medium=newsletter) [20day&utm\\_medium=newsletter](https://www.flixxy.com/the-untold-story-of-the-worlds-most-famous-photograph.htm?utm_source=nl&utm_campaign=website&utm_source=flixxy.com&utm_term=video%20of%20the%20day&utm_medium=newsletter)

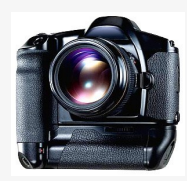

## Join the Club!

non-member and would like to join the Loveland Photographic Society, go to the main page on the LPS.CC website and click on **Membership > Join or Renew.**

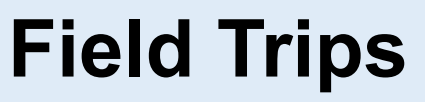

#### **BY CHARLES SCHINNER**

More details to follow for these future field trips. Stay up to date by joining the Fort Collins Digital Photography Meetup group.

**November 3 Outdoor Nature Shoot** in Red Feather Lakes area during the day.

**November 28 Indoor Shoot for Still Life and/or Macro** in Loveland

### **Meetup**

Create a Meetup login to sign up. There is no cost to join. It is not a club, just a Meetup gathering. Some activities will have a cost and If you are reading the newsletter as a they will be detailed as such. [Meetup.com](https://www.meetup.com/)

## **LPS Board Meetings** Open to All Members

The board meetings that are held every other month at a local restaurant are open to everybody. If you are interested in seeing how your leadership team tends to club business, you are encouraged to attend.

The meeting for November will be held at Perkins Restaurant, 2222 West Eisenhower, Tuesday, November 6. The meeting is started with an optional dinner at 5:30 p.m., then continues on to club business at 6:30 p.m.

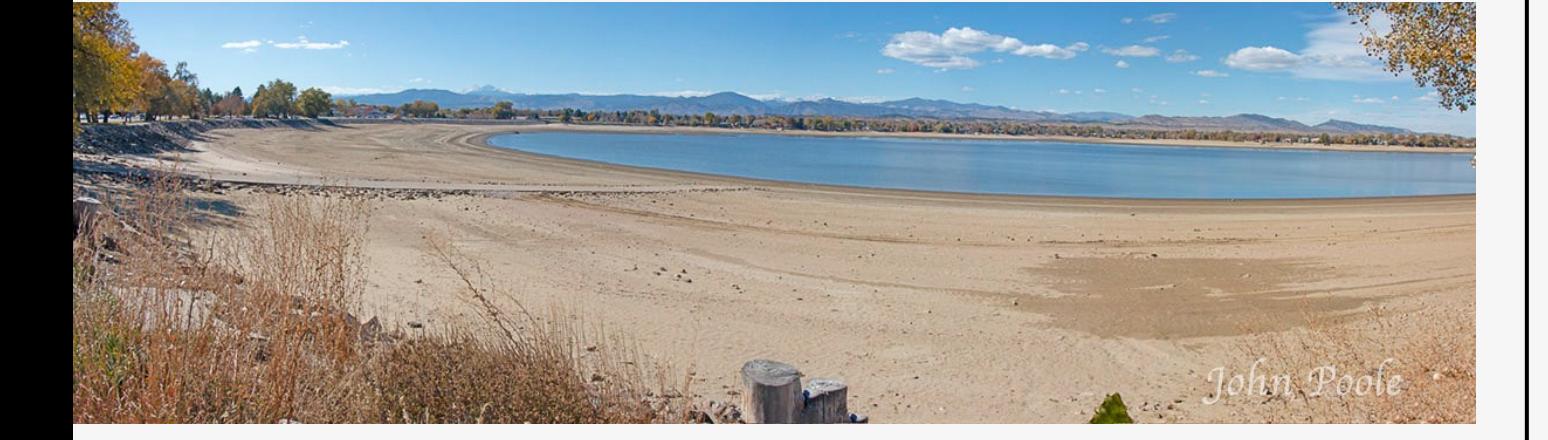

## www.lps.cc

## **November 2018 4**

#### П П

## *Competition Corner Competition Corner*

#### ..................... n.

#### **B Y KRISTI NORMAN & LORIE SMITH**

#### COMPETITION[@LPS.CC](mailto:COMPETITION@LPS.CC)

Please congratulate the following members who have advanced to the next level of competition.

#### **Intermediate**

Omar Pena

#### **Advanced**

Robert Hernbloom John Poole Carol Serani

#### **Masters**

Cecil Hellyer

#### **Masters 2**

Kenneth Nichols

#### **November Theme — Jump Shot** Submission deadline: Before Midnight, Monday, November 5, 2018

#### **Please keep the judging criteria in mind:**

**Impact and Viewer Interest**  — "Wow" factor is the nebulous quality where an image "pops". This subjective aspect of judging should not preempt the technical or composition aspects of an image.

**Composition**  — Good composition is a pleasing arrangement of the elements in an image. There are many guidelines for good composition that judges may consider.

**Technical Quality**  — This includes sharpness, focus, color, tonal scale, contrast, appropriate depth of field and other qualities. Consideration is also given for the effect the photographer was trying to achieve such as high key, multiple exposure, selective focus, etc.

**Monthly Themes**  — The subject matter should be related in some manner to the theme. While there are no formal "deductions" or penalties, judges may reduce their overall score if they feel the image does not align with monthly theme. With that said, creative interpretation is encouraged.

#### **2018 Monthly Themes**

**December** "Best of…"

## CLASSIFIEDS

Classifieds are facilitated on the [LPS website.](lps.cc) Log in, click on Discussion Forums, then scroll down to Classified ads and click on View Topics. Be sure to check sources like B&H, Adorama, etc. for realistic pricing.

## **Interesting Article**

#### **BY JERRY NEFF**

This article and photos maybe of interest. Not our usual subjects or equipment — 2018 winners of Nikon's Small World Photography contest — larger than life photos of tiny objects.

[https://www.popsci.com/best](https://www.popsci.com/best-microphotography-2018)[microphotography](https://www.popsci.com/best-microphotography-2018) -2018

#### Make the world a kinder place

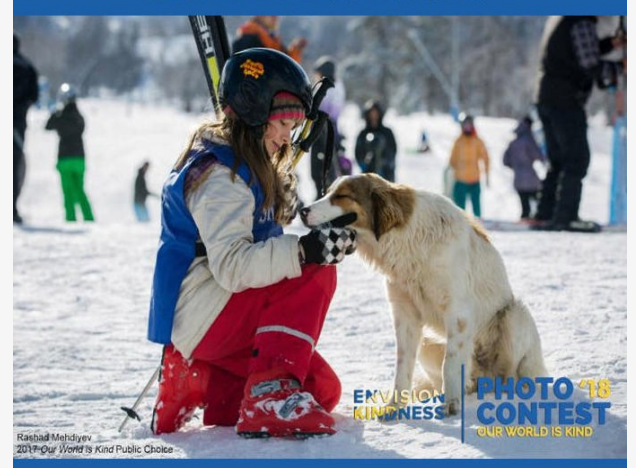

We know photography club members are passionate about showing their artistry and perspective through an image

What about using those talents to inspire kindness and love?

This 2018 Our World is Kind Photography contest empowers photographers from around the world to do just that

Please share the contest with your club members AND submit your own kind images! Together, we can #PictureABetterWorld.

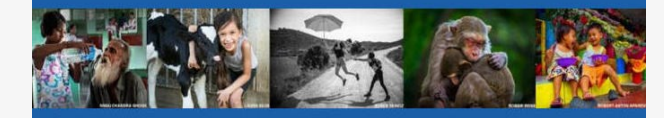

#### Accepting entries through November 13, 2018

**PRIZES** 

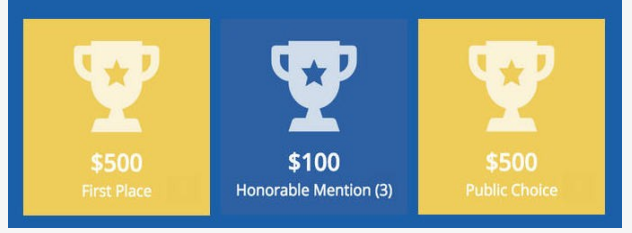

### www.lps.cc

### **November 2018**

#### *In*Focus **5**